<span id="page-0-0"></span>Vaatleme diferentsiaalvõrrandit kujul võrrandit

$$
F(x,y,y')=0.
$$

Üldjuhul saab võrrandist avaldada:

1) 
$$
y' = f(x, y),
$$
  
2)  $y = g(x, y'),$ 

$$
3) x = h(y, y').
$$

Esimese seose saab üldjuhul lahendada õpituid lahendusviise kasutades. Kui tuletise avaldamine pole võimalik või lahendiks saadavad seosed ei rahulda esialgset võrrandit, siisl avaldatakse võrrandist kas otsitav *y* või sõltumatu muutuja *x* ja võrrandi lahendamiseks kasutatakse **parametriseerimist**.

#### Vaatleme diferentsiaalvõrrandit kujul võrrandit

$$
F(x,y,y')=0.
$$

Üldjuhul saab võrrandist avaldada:

1) 
$$
y' = f(x, y)
$$
,  
2)  $y = g(x, y')$ 

2) 
$$
y = g(x, y')
$$
,  
3)  $x = h(y, y')$ .

Esimese seose saab üldjuhul lahendada õpituid lahendusviise kasutades. Kui tuletise avaldamine pole võimalik või lahendiks saadavad seosed ei rahulda esialgset võrrandit, siisl avaldatakse võrrandist kas otsitav *y* või sõltumatu muutuja *x* ja võrrandi lahendamiseks kasutatakse **parametriseerimist**.

Vaatleme diferentsiaalvõrrandit kujul võrrandit

$$
F(x,y,y')=0.
$$

Üldjuhul saab võrrandist avaldada:

1) 
$$
y' = f(x, y)
$$
,  
\n2)  $y = g(x, y')$ ,  
\n3)  $x = h(y, y')$ .

Esimese seose saab üldjuhul lahendada õpituid lahendusviise kasutades. Kui tuletise avaldamine pole võimalik või lahendiks saadavad seosed ei rahulda esialgset võrrandit, siisl avaldatakse võrrandist kas otsitav *y* või sõltumatu muutuja *x* ja võrrandi lahendamiseks kasutatakse **parametriseerimist**.

Vaatleme diferentsiaalvõrrandit kujul võrrandit

$$
F(x,y,y')=0.
$$

Üldjuhul saab võrrandist avaldada:

1)  $y' = f(x, y)$ , 2)  $y = g(x, y'),$ 

3)  $x = h(y, y')$ .

Esimese seose saab üldjuhul lahendada õpituid lahendusviise kasutades. Kui tuletise avaldamine pole võimalik või lahendiks saadavad seosed ei rahulda esialgset võrrandit, siisl avaldatakse võrrandist kas otsitav *y* või sõltumatu muutuja *x* ja võrrandi lahendamiseks kasutatakse **parametriseerimist**.

 $\left\{ \begin{array}{ccc} \square & \times & \overline{\cap} & \times \end{array} \right.$  ,  $\left\{ \begin{array}{ccc} \square & \times & \times & \overline{\square} & \times \end{array} \right.$ 

Vaatleme diferentsiaalvõrrandit kujul võrrandit

$$
F(x,y,y')=0.
$$

Üldjuhul saab võrrandist avaldada:

1) 
$$
y' = f(x, y)
$$
,  
\n2)  $y = g(x, y')$ ,  
\n3)  $x = h(y, y')$ .

Esimese seose saab üldjuhul lahendada õpituid lahendusviise kasutades. Kui tuletise avaldamine pole võimalik või lahendiks saadavad seosed ei rahulda esialgset võrrandit, siisl avaldatakse võrrandist kas otsitav *y* või sõltumatu muutuja *x* ja võrrandi lahendamiseks kasutatakse **parametriseerimist**.

 $\left\{ \begin{array}{ccc} \square & \times & \overline{\cap} & \times \end{array} \right.$  ,  $\left\{ \begin{array}{ccc} \square & \times & \times & \overline{\square} & \times \end{array} \right.$ 

Vaatleme diferentsiaalvõrrandit kujul võrrandit

$$
F(x,y,y')=0.
$$

Üldjuhul saab võrrandist avaldada:

1) 
$$
y' = f(x, y)
$$
,  
\n2)  $y = g(x, y')$ ,  
\n3)  $x = h(y, y')$ .

Esimese seose saab üldjuhul lahendada õpituid lahendusviise kasutades. Kui tuletise avaldamine pole võimalik või lahendiks saadavad seosed ei rahulda esialgset võrrandit, siisl avaldatakse võrrandist kas otsitav *y* või sõltumatu muutuja *x* ja võrrandi lahendamiseks kasutatakse **parametriseerimist**.

Vaatleme diferentsiaalvõrrandit kujul võrrandit

$$
F(x,y,y')=0.
$$

Üldjuhul saab võrrandist avaldada:

1) 
$$
y' = f(x, y)
$$
,  
2)  $y = a(x, y')$ 

$$
2) y = g(x, y'),
$$
  
3) x - h(y, y')

$$
x=h(y,y').
$$

Esimese seose saab üldjuhul lahendada õpituid lahendusviise kasutades. Kui tuletise avaldamine pole võimalik või lahendiks saadavad seosed ei rahulda esialgset võrrandit, siisl avaldatakse võrrandist kas otsitav *y* või sõltumatu muutuja *x* ja võrrandi lahendamiseks kasutatakse **parametriseerimist**.

Vaatleme diferentsiaalvõrrandit kujul võrrandit

$$
F(x,y,y')=0.
$$

Üldjuhul saab võrrandist avaldada:

1) 
$$
y' = f(x, y),
$$
  
2)  $y = g(x, y'),$ 

$$
3) x = h(y, y').
$$

Esimese seose saab üldjuhul lahendada õpituid lahendusviise kasutades. Kui tuletise avaldamine pole võimalik või lahendiks saadavad seosed ei rahulda esialgset võrrandit, siisl avaldatakse võrrandist kas otsitav *y* või sõltumatu muutuja *x* ja võrrandi lahendamiseks kasutatakse **parametriseerimist**.

 $y = g(x, y')$ 

ning

$$
\begin{cases}\nx = x \\
y' = p \\
y = g(x, p).\n\end{cases}
$$

Teame, et

$$
y'=\frac{dy}{dx}
$$

Seega

 $\frac{dy}{dx} = p$ 

Siit

$$
dy = pdx
$$

 $299$ 

K ロ ⊁ K 倒 ≯ K 君 ⊁ K 君 ⊁

$$
y=g(x,y')
$$

ning

$$
\begin{cases}\nx = x \\
y' = p \\
y = g(x, p).\n\end{cases}
$$

Teame, et

$$
y'=\frac{dy}{dx}
$$

Seega

 $\frac{dy}{dx} = p$ 

Siit

$$
dy = pdx
$$

 $299$ 

メロトメ 御 トメ ヨ トメ ヨト

$$
y=g(x,y')
$$

ning

$$
\begin{cases} x = x \\ y' = p \\ y = g(x, p). \end{cases}
$$

Teame, et

Seega

 $\frac{dy}{dx} = p$ 

 $y' = \frac{dy}{dx}$ *dx*

Siit

$$
dy = pdx
$$

 $299$ 

メロトメ 御 トメ ヨ トメ ヨト

$$
y=g(x,y')
$$

ning

$$
\begin{cases} x = x \\ y' = p \\ y = g(x, p). \end{cases}
$$

Teame, et

$$
y'=\frac{dy}{dx}
$$

Seega

 $\frac{dy}{dx} = p$ 

Siit

*dy* = *pdx*

 $299$ 

メロトメ 御 トメ 君 トメ 君 ト

$$
y=g(x,y')
$$

ning

$$
\begin{cases} x = x \\ y' = p \\ y = g(x, p). \end{cases}
$$

Teame, et

$$
y'=\frac{dy}{dx}
$$

Seega

Siit

$$
\frac{dy}{dx} = p
$$

$$
dy = \rho dx
$$

[4. loeng](#page-0-0) 18.10.2016 2/32

イロトメ 倒 トメ 差 トメ 差

E

 $QQ$ 

$$
y=g(x,y')
$$

ning

$$
\begin{cases} x = x \\ y' = p \\ y = g(x, p). \end{cases}
$$

Teame, et

$$
y'=\frac{dy}{dx}
$$

Seega

$$
\frac{dy}{dx}=p
$$

Siit

*dy* = *pdx*

 $299$ 

イロトメ 倒 トメ 差 トメ 差

ning alumise seose põhjal

$$
dy = \frac{\partial g}{\partial x}dx + \frac{\partial g}{\partial p}dp.
$$

Kahe seose põhjal saame

$$
pdx = \frac{\partial g}{\partial x}dx + \frac{\partial g}{\partial p}dp
$$

ehk

$$
\left(\frac{\partial g}{\partial x} - p\right) dx + \frac{\partial g}{\partial p} dp = 0.
$$

イロトメ 倒 トメ 差 トメ 差

 $\sim$ 重

ning alumise seose põhjal

$$
dy = \frac{\partial g}{\partial x}dx + \frac{\partial g}{\partial p}dp.
$$

Kahe seose põhjal saame

$$
pdx = \frac{\partial g}{\partial x}dx + \frac{\partial g}{\partial p}dp
$$

ehk

$$
\left(\frac{\partial g}{\partial x} - p\right) dx + \frac{\partial g}{\partial p} dp = 0.
$$

4 0 8 1

AD 15 メモト

[4. loeng](#page-0-0) 18.10.2016 3/32

ning alumise seose põhjal

$$
dy = \frac{\partial g}{\partial x}dx + \frac{\partial g}{\partial p}dp.
$$

Kahe seose põhjal saame

$$
pdx = \frac{\partial g}{\partial x}dx + \frac{\partial g}{\partial p}dp
$$

ehk

$$
\left(\frac{\partial g}{\partial x} - p\right) dx + \frac{\partial g}{\partial p} dp = 0.
$$

4 0 8

メモト

 $\sim$ 

Lahendame selle võrrandi, saame lahendid  $x = \varphi(p, C)$  või  $p = \psi(x, C)$  ning need asendame seosesse  $y = g(x, p)$ . Võrrandi üldlahend

 $y = g(x, \psi(x, C))$ 

või parameetri *p* abil

$$
\begin{cases}\nx = \varphi(p, C) \\
y = g(\varphi(p, c), p).\n\end{cases}
$$

Analoogiliselt käib parametriseerimine ka siis, kui esialgsest võrrandist õnnestub avaldada sõltumatu muutuja *x*. Sellisel juhul

$$
\begin{cases}\ny = y \\
y' = p \\
x = h(y, p),\n\end{cases}
$$

*dy* = *pdx*

 $\Omega$ 

イロト イ御 トイ君 トイ君

Lahendame selle võrrandi, saame lahendid  $x = \varphi(p, C)$  või  $p = \psi(x, C)$  ning need asendame seosesse  $y = g(x, p)$ . Võrrandi üldlahend

$$
y = g(x, \psi(x, C))
$$

või parameetri *p* abil

$$
\begin{cases}\n x = \varphi(p, C) \\
 y = g(\varphi(p, c), p).\n\end{cases}
$$

Analoogiliselt käib parametriseerimine ka siis, kui esialgsest võrrandist õnnestub avaldada sõltumatu muutuja *x*. Sellisel juhul

$$
\begin{cases}\ny = y \\
y' = p \\
x = h(y, p),\n\end{cases}
$$

*dy* = *pdx*

 $\Omega$ 

(ロトイ部)→(差)→(差)→

Lahendame selle võrrandi, saame lahendid  $x = \varphi(p, C)$  või  $p = \psi(x, C)$  ning need asendame seosesse  $y = g(x, p)$ . Võrrandi üldlahend

$$
y = g(x, \psi(x, C))
$$

või parameetri *p* abil

$$
\begin{cases} x = \varphi(p, C) \\ y = g(\varphi(p, c), p). \end{cases}
$$

Analoogiliselt käib parametriseerimine ka siis, kui esialgsest võrrandist õnnestub avaldada sõltumatu muutuja *x*. Sellisel juhul

$$
\begin{cases}\ny = y \\
y' = p \\
x = h(y, p),\n\end{cases}
$$

*dy* = *pdx*

(ロトイ部)→(差)→(差)→ [4. loeng](#page-0-0) 18.10.2016 4 / 32

Lahendame selle võrrandi, saame lahendid  $x = \varphi(p, C)$  või  $p = \psi(x, C)$  ning need asendame seosesse  $y = q(x, p)$ . Võrrandi üldlahend

$$
y = g(x, \psi(x, C))
$$

või parameetri *p* abil

$$
\begin{cases} x = \varphi(p, C) \\ y = g(\varphi(p, c), p). \end{cases}
$$

Analoogiliselt käib parametriseerimine ka siis, kui esialgsest võrrandist õnnestub avaldada sõltumatu muutuja *x*. Sellisel juhul

$$
\begin{cases}\ny = y \\
y' = p \\
x = h(y, p),\n\end{cases}
$$

*dy* = *pdx*

 $\Omega$ 

←ロト→ 御ト→ 走ト→

Lahendame selle võrrandi, saame lahendid  $x = \varphi(p, C)$  või  $p = \psi(x, C)$  ning need asendame seosesse  $y = q(x, p)$ . Võrrandi üldlahend

$$
y=g(x,\psi(x,C))
$$

või parameetri *p* abil

$$
\begin{cases} x = \varphi(p, C) \\ y = g(\varphi(p, c), p). \end{cases}
$$

Analoogiliselt käib parametriseerimine ka siis, kui esialgsest võrrandist õnnestub avaldada sõltumatu muutuja *x*. Sellisel juhul

$$
\begin{cases}\ny = y \\
y' = p \\
x = h(y, p),\n\end{cases}
$$

*dy* = *pdx*

 $\Omega$ 

4 (D) 3 (F) 3 (F) 3 (F) 4

ning

$$
\left(\frac{\partial h}{\partial y} - \frac{1}{p}\right) dy + \frac{\partial h}{\partial p} dp = 0.
$$

Võrrandi üldlahend

 $x = h(y, \xi(y, C))$ 

või parameetri *p* abil

$$
\begin{cases}\nx = h(\xi(p, C), p) \\
y = \xi(p, C).\n\end{cases}
$$

メロトメ 御 トメ ヨ トメ ヨト

重

ning

$$
\left(\frac{\partial h}{\partial y}-\frac{1}{p}\right)dy+\frac{\partial h}{\partial p}dp=0.
$$

Võrrandi üldlahend

$$
x = h(y, \xi(y, C))
$$

või parameetri *p* abil

$$
\begin{cases}\nx = h(\xi(p, C), p) \\
y = \xi(p, C).\n\end{cases}
$$

 $2980$ 

イロトス個 トメモトス

重 h. 重 ning

$$
\left(\frac{\partial h}{\partial y}-\frac{1}{p}\right)dy+\frac{\partial h}{\partial p}dp=0.
$$

Võrrandi üldlahend

$$
x = h(y, \xi(y, C))
$$

või parameetri *p* abil

$$
\begin{cases} x = h(\xi(p, C), p) \\ y = \xi(p, C). \end{cases}
$$

**COLE**  $\mathcal{A}$   $\mathcal{A}$ ∋⇒

 $F(x, y, y') = 0.$ 

Võrrand *F*(*x*, *y*, *z*) = 0 esitab teadupärast pinna *xyz*−ruumis. Sama pinna võib esitada ka parameetriliste võrranditega kujul

$$
\begin{cases} x = \varphi(u, v) \\ y = \psi(u, v) \\ z = \chi(u, v). \end{cases}
$$

Siin  $\varphi(u, v)$ ,  $\psi(u, v)$ ,  $\chi(u, v)$  on sellised funktsioonid, et

 $F(\varphi(u, v), \psi(u, v), \chi(u, v)) \equiv 0 \quad \forall u, v$ 

piirkonna H korral (vastavus H ja pinna *F*(*x*, *y*, *z*) = 0 punktide vahel on üksühene ning hõlmab pinna kõik punktid.)  $000$ 4 (D) 3 (F) 3 (F) 3 (F)

$$
F(x,y,y')=0.
$$

Võrrand *F*(*x*, *y*, *z*) = 0 esitab teadupärast pinna *xyz*−ruumis. Sama pinna võib esitada ka parameetriliste võrranditega kujul

$$
\begin{cases} x = \varphi(u, v) \\ y = \psi(u, v) \\ z = \chi(u, v). \end{cases}
$$

Siin  $\varphi(u, v)$ ,  $\psi(u, v)$ ,  $\chi(u, v)$  on sellised funktsioonid, et

 $F(\varphi(u, v), \psi(u, v), \chi(u, v)) \equiv 0 \quad \forall u, v$ 

piirkonna H korral (vastavus H ja pinna *F*(*x*, *y*, *z*) = 0 punktide vahel on üksühene ning hõlmab pinna kõik punktid.)  $(1,1)$   $(1,1)$   $(1,1)$   $(1,1)$   $(1,1)$   $(1,1)$   $(1,1)$   $(1,1)$   $(1,1)$   $(1,1)$   $(1,1)$ 

$$
F(x,y,y')=0.
$$

Võrrand *F*(*x*, *y*, *z*) = 0 esitab teadupärast pinna *xyz*−ruumis. Sama pinna võib esitada ka parameetriliste võrranditega kujul

$$
\begin{cases} x = \varphi(u, v) \\ y = \psi(u, v) \\ z = \chi(u, v). \end{cases}
$$

Siin  $\varphi(u, v)$ ,  $\psi(u, v)$ ,  $\chi(u, v)$  on sellised funktsioonid, et

 $F(\varphi(u, v), \psi(u, v), \chi(u, v)) \equiv 0 \quad \forall u, v$ 

$$
F(x,y,y')=0.
$$

Võrrand *F*(*x*, *y*, *z*) = 0 esitab teadupärast pinna *xyz*−ruumis. Sama pinna võib esitada ka parameetriliste võrranditega kujul

$$
\begin{cases} x = \varphi(u, v) \\ y = \psi(u, v) \\ z = \chi(u, v). \end{cases}
$$

Siin  $\varphi(u, v)$ ,  $\psi(u, v)$ ,  $\chi(u, v)$  on sellised funktsioonid, et

 $F(\varphi(u, v), \psi(u, v), \chi(u, v)) \equiv 0 \quad \forall u, v$ 

$$
F(x,y,y')=0.
$$

Võrrand *F*(*x*, *y*, *z*) = 0 esitab teadupärast pinna *xyz*−ruumis. Sama pinna võib esitada ka parameetriliste võrranditega kujul

$$
\begin{cases} x = \varphi(u, v) \\ y = \psi(u, v) \\ z = \chi(u, v). \end{cases}
$$

Siin  $\varphi(u, v)$ ,  $\psi(u, v)$ ,  $\chi(u, v)$  on sellised funktsioonid, et

$$
F(\varphi(u,v),\psi(u,v),\chi(u,v))\equiv 0 \quad \forall u,v
$$

$$
F(x,y,y')=0.
$$

Võrrand *F*(*x*, *y*, *z*) = 0 esitab teadupärast pinna *xyz*−ruumis. Sama pinna võib esitada ka parameetriliste võrranditega kujul

$$
\begin{cases} x = \varphi(u, v) \\ y = \psi(u, v) \\ z = \chi(u, v). \end{cases}
$$

Siin  $\varphi(u, v)$ ,  $\psi(u, v)$ ,  $\chi(u, v)$  on sellised funktsioonid, et

$$
F(\varphi(u,v),\psi(u,v),\chi(u,v))\equiv 0 \quad \forall u,v
$$

$$
dx = \frac{\partial \varphi}{\partial u} du + \frac{\partial \varphi}{\partial v} dv,
$$

$$
dy = \frac{\partial \psi}{\partial u} du + \frac{\partial \psi}{\partial v} dv.
$$

Nüüd

$$
\frac{\partial \psi}{\partial u} du + \frac{\partial \psi}{\partial v} dv = \chi(u, v) \left( \frac{\partial \varphi}{\partial u} du + \frac{\partial \varphi}{\partial v} dv \right),
$$

millest

$$
\left(x\frac{\partial \varphi}{\partial u} - \frac{\partial \psi}{\partial u}\right) du + \left(x\frac{\partial \varphi}{\partial v} - \frac{\partial \psi}{\partial v}\right) dv = 0.
$$

Saime võrrandi kujul

$$
M(u, v)du + N(u, v)dv = 0
$$

 $299$ 

メロトメ 御 トメ 君 トメ 君 ト

$$
dx = \frac{\partial \varphi}{\partial u} du + \frac{\partial \varphi}{\partial v} dv,
$$

$$
dy = \frac{\partial \psi}{\partial u} du + \frac{\partial \psi}{\partial v} dv.
$$

Nüüd

$$
\frac{\partial \psi}{\partial u} du + \frac{\partial \psi}{\partial v} dv = \chi(u, v) \left( \frac{\partial \varphi}{\partial u} du + \frac{\partial \varphi}{\partial v} dv \right),
$$

millest

$$
\left(x\frac{\partial \varphi}{\partial u} - \frac{\partial \psi}{\partial u}\right) du + \left(x\frac{\partial \varphi}{\partial v} - \frac{\partial \psi}{\partial v}\right) dv = 0.
$$

Saime võrrandi kujul

$$
M(u, v)du + N(u, v)dv = 0
$$

 $299$ 

メロトメ 御 トメ 君 トメ 君 ト

$$
dx = \frac{\partial \varphi}{\partial u} du + \frac{\partial \varphi}{\partial v} dv,
$$

$$
dy = \frac{\partial \psi}{\partial u} du + \frac{\partial \psi}{\partial v} dv.
$$

Nüüd

$$
\frac{\partial \psi}{\partial u} du + \frac{\partial \psi}{\partial v} dv = \chi(u, v) \left( \frac{\partial \varphi}{\partial u} du + \frac{\partial \varphi}{\partial v} dv \right),
$$

millest

$$
\left(x\frac{\partial \varphi}{\partial u} - \frac{\partial \psi}{\partial u}\right) du + \left(x\frac{\partial \varphi}{\partial v} - \frac{\partial \psi}{\partial v}\right) dv = 0.
$$

Saime võrrandi kujul

$$
M(u, v)du + N(u, v)dv = 0
$$

 $299$ 

 $A \cup B \cup A \cup B \cup A \cup B \cup A \cup B \cup A$ 

$$
dx = \frac{\partial \varphi}{\partial u} du + \frac{\partial \varphi}{\partial v} dv,
$$

$$
dy = \frac{\partial \psi}{\partial u} du + \frac{\partial \psi}{\partial v} dv.
$$

#### Nüüd

$$
\frac{\partial \psi}{\partial u} du + \frac{\partial \psi}{\partial v} dv = \chi(u, v) \left( \frac{\partial \varphi}{\partial u} du + \frac{\partial \varphi}{\partial v} dv \right),
$$

millest

$$
\left(x\frac{\partial \varphi}{\partial u} - \frac{\partial \psi}{\partial u}\right) du + \left(x\frac{\partial \varphi}{\partial v} - \frac{\partial \psi}{\partial v}\right) dv = 0.
$$

Saime võrrandi kujul

$$
M(u, v)du + N(u, v)dv = 0
$$

 $QQ$ 

メロトメ 御 トメ ヨ トメ ヨト

$$
dx = \frac{\partial \varphi}{\partial u} du + \frac{\partial \varphi}{\partial v} dv,
$$

$$
dy = \frac{\partial \psi}{\partial u} du + \frac{\partial \psi}{\partial v} dv.
$$

Nüüd

$$
\frac{\partial \psi}{\partial u} du + \frac{\partial \psi}{\partial v} dv = \chi(u, v) \left( \frac{\partial \varphi}{\partial u} du + \frac{\partial \varphi}{\partial v} dv \right),
$$

millest

$$
\left(\chi \frac{\partial \varphi}{\partial u} - \frac{\partial \psi}{\partial u}\right) du + \left(\chi \frac{\partial \varphi}{\partial v} - \frac{\partial \psi}{\partial v}\right) dv = 0.
$$

Saime võrrandi kujul

$$
M(u, v)du + N(u, v)dv = 0
$$

 $QQ$ 

4 ロ ト ィ *同* ト

E K.
Meil *z* = *y* 0 , seega *dy* = χ(*u*, *v*)*dx*. Leiame ka *dy* ja *dx* kahest esimesest seosest

$$
dx = \frac{\partial \varphi}{\partial u} du + \frac{\partial \varphi}{\partial v} dv,
$$

$$
dy = \frac{\partial \psi}{\partial u} du + \frac{\partial \psi}{\partial v} dv.
$$

Nüüd

$$
\frac{\partial \psi}{\partial u} du + \frac{\partial \psi}{\partial v} dv = \chi(u, v) \left( \frac{\partial \varphi}{\partial u} du + \frac{\partial \varphi}{\partial v} dv \right),
$$

millest

$$
\left(\chi \frac{\partial \varphi}{\partial u} - \frac{\partial \psi}{\partial u}\right) du + \left(\chi \frac{\partial \varphi}{\partial v} - \frac{\partial \psi}{\partial v}\right) dv = 0.
$$

Saime võrrandi kujul

$$
M(u, v)du + N(u, v)dv = 0
$$

イロト イ押ト イヨト イヨ

 $QQ$ 

Lahend on kujul  $u = \tau(v, C)$  või  $v = \omega(u, C)$ . Lõppvastuseks seega saame

 $\int x = \varphi(\tau(v, C), v)$  $y = \psi\left(\tau(v, C), v\right)$ 

või

 $\int x = \varphi(u, \omega(u, C))$  $y = \psi\left(u, \omega(u, C)\right).$ 

Sellist üleminekut esialgselt võrrandilt nimetatakse parametriseerimiseks kahe parameetri abil.

**同下 イヨト** 

Lahend on kujul  $u = \tau(v, C)$  või  $v = \omega(u, C)$ . Lõppvastuseks seega saame

$$
\begin{cases}\nx = \varphi(\tau(\nu, C), \nu) \\
y = \psi(\tau(\nu, C), \nu)\n\end{cases}
$$

või

$$
\begin{cases} x = \varphi(u, \omega(u, C)) \\ y = \psi(u, \omega(u, C)). \end{cases}
$$

Sellist üleminekut esialgselt võrrandilt nimetatakse parametriseerimiseks kahe parameetri abil.

**K ロ ト K 伺 ト K ヨ ト** 

 $QQ$ 

<span id="page-39-0"></span>Lahend on kujul  $u = \tau(v, C)$  või  $v = \omega(u, C)$ . Lõppvastuseks seega saame

$$
\begin{cases}\nx = \varphi(\tau(\nu, C), \nu) \\
y = \psi(\tau(\nu, C), \nu)\n\end{cases}
$$

või

$$
\begin{cases} x = \varphi(u, \omega(u, C)) \\ y = \psi(u, \omega(u, C)). \end{cases}
$$

Sellist üleminekut esialgselt võrrandilt nimetatakse parametriseerimiseks kahe parameetri abil.

**K ロ ト K 伺 ト K ヨ ト K** 

$$
y' = \pm \sqrt{\frac{y}{x+1}}
$$

<span id="page-40-0"></span>Lihtsam on aga kasutada parametriseerimist. Valime parameetrid

$$
\begin{cases}\nx = u \\
y' = v \\
y = (u + 1)v^2\n\end{cases}
$$

Siit

 $dx = du$ ,  $dy = vdx$ ,  $dy = v^2 du + 2v(u+1)dv$ 

*v* <sup>2</sup>*du* + 2(*u* + 1)*vdv* = *vdu*

$$
(v^2 - v)du + 2(u + 1)v dv = 0.
$$

$$
y' = \pm \sqrt{\frac{y}{x+1}}
$$

<span id="page-41-0"></span>Lihtsam on aga kasutada parametriseerimist. Valime parameetrid

$$
\begin{cases}\n x = u \\
 y' = v \\
 y = (u + 1)v^2\n\end{cases}
$$

Siit

 $dx = du$ ,  $dy = vdx$ ,  $dy = v^2 du + 2v(u+1)dv$ 

*v* <sup>2</sup>*du* + 2(*u* + 1)*vdv* = *vdu*

$$
(v^2 - v)du + 2(u + 1)v dv = 0.
$$

$$
y' = \pm \sqrt{\frac{y}{x+1}}
$$

<span id="page-42-0"></span>Lihtsam on aga kasutada parametriseerimist. Valime parameetrid

$$
\begin{cases}\n x = u \\
 y' = v \\
 y = (u + 1)v^2\n\end{cases}
$$

Siit

 $dx = du$ ,  $dy = vdx$ ,  $dy = v^2 du + 2v(u+1)dv$ 

*v* <sup>2</sup>*du* + 2(*u* + 1)*vdv* = *vdu*

$$
(v^2 - v)du + 2(u + 1)v dv = 0.
$$

$$
y' = \pm \sqrt{\frac{y}{x+1}}
$$

<span id="page-43-0"></span>Lihtsam on aga kasutada parametriseerimist. Valime parameetrid

$$
\begin{cases}\n x = u \\
 y' = v \\
 y = (u + 1)v^2\n\end{cases}
$$

Siit

$$
dx = du, dy = vdx, dy = v2du + 2v(u + 1)dv
$$

*v* <sup>2</sup>*du* + 2(*u* + 1)*vdv* = *vdu*

 $(v^2 - v)du + 2(u + 1)v dv = 0.$  $(v^2 - v)du + 2(u + 1)v dv = 0.$  $(v^2 - v)du + 2(u + 1)v dv = 0.$  $(v^2 - v)du + 2(u + 1)v dv = 0.$  $(v^2 - v)du + 2(u + 1)v dv = 0.$ 

$$
y' = \pm \sqrt{\frac{y}{x+1}}
$$

<span id="page-44-0"></span>Lihtsam on aga kasutada parametriseerimist. Valime parameetrid

$$
\begin{cases}\n x = u \\
 y' = v \\
 y = (u + 1)v^2\n\end{cases}
$$

Siit

$$
dx = du, dy = vdx, dy = v2du + 2v(u + 1)dv
$$

*v* <sup>2</sup>*du* + 2(*u* + 1)*vdv* = *vdu*

 $(v^2 - v)du + 2(u + 1)v dv = 0.$  $(v^2 - v)du + 2(u + 1)v dv = 0.$  $(v^2 - v)du + 2(u + 1)v dv = 0.$  $(v^2 - v)du + 2(u + 1)v dv = 0.$  $(v^2 - v)du + 2(u + 1)v dv = 0.$ 

$$
y' = \pm \sqrt{\frac{y}{x+1}}
$$

<span id="page-45-0"></span>Lihtsam on aga kasutada parametriseerimist. Valime parameetrid

$$
\begin{cases}\n x = u \\
 y' = v \\
 y = (u + 1)v^2\n\end{cases}
$$

Siit

$$
dx = du, dy = vdx, dy = v2du + 2v(u + 1)dv
$$

*v* <sup>2</sup>*du* + 2(*u* + 1)*vdv* = *vdu*

$$
(v^2-v)du+2(u+1)vdv=0.
$$

<span id="page-46-0"></span>
$$
v(v-1)(u+1)\left(\frac{du}{u+1}+2\frac{dv}{v-1}\right)=0
$$

$$
\begin{cases} x = u \\ y = 0 \end{cases}
$$

$$
\begin{cases} x = u \\ y = u + 1 \end{cases}
$$

$$
\begin{cases}\n x = \frac{C}{(v-1)^2} - 1 \\
 y = \frac{C}{(v-1)^2}v^2\n\end{cases}
$$

K ロ ト K 個 ト K 君 ト K 君 ト 一君

$$
v(v-1)(u+1)\left(\frac{du}{u+1}+2\frac{dv}{v-1}\right)=0
$$

$$
\begin{cases} x = u \\ y = 0 \end{cases}
$$

$$
\begin{cases} x = u \\ y = u + 1 \end{cases}
$$

$$
\begin{cases}\n x = \frac{C}{(v-1)^2} - 1 \\
 y = \frac{C}{(v-1)^2}v^2\n\end{cases}
$$

メロメメ 御きメ 重き メ唐 メー 重

$$
v(v-1)(u+1)\left(\frac{du}{u+1}+2\frac{dv}{v-1}\right)=0
$$

$$
\begin{cases} x = u \\ y = 0 \end{cases}
$$

$$
\begin{cases} x = u \\ y = u + 1 \end{cases}
$$

$$
\begin{cases}\n x = \frac{C}{(v-1)^2} - 1 \\
 y = \frac{C}{(v-1)^2}v^2\n\end{cases}
$$

(ロトイ部)→(理)→(理)→

$$
v(v-1)(u+1)\left(\frac{du}{u+1}+2\frac{dv}{v-1}\right)=0
$$

$$
\begin{cases} x = u \\ y = 0 \end{cases}
$$

$$
\begin{cases} x = u \\ y = u + 1 \end{cases}
$$

$$
\begin{cases}\n x = \frac{C}{(v-1)^2} - 1 \\
 y = \frac{C}{(v-1)^2}v^2\n\end{cases}
$$

イロト イ押ト イヨト イヨトー

$$
v(v-1)(u+1)\left(\frac{du}{u+1}+2\frac{dv}{v-1}\right)=0
$$

$$
\begin{cases}\nx = u \\
y = 0\n\end{cases}
$$
\n
$$
\begin{cases}\nx = u \\
y = u + 1\n\end{cases}
$$
\n
$$
x = \frac{C}{(v-1)^2} - 1
$$

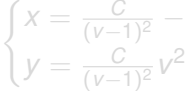

$$
v(v-1)(u+1)\left(\frac{du}{u+1}+2\frac{dv}{v-1}\right)=0
$$

$$
\begin{cases}\nx = u \\
y = 0\n\end{cases}
$$
\n
$$
\begin{cases}\nx = u \\
y = u + 1\n\end{cases}
$$
\n
$$
\begin{cases}\nx = \frac{C}{(v-1)^2} - 1 \\
y = \frac{C}{(v-1)^2}v^2\n\end{cases}
$$

#### Parameetrite ellimineerimisel saame

$$
y = 0
$$
,  $y = x + 1$ ,  $y = (C \pm \sqrt{x + 1})^2$ 

Kui *C* = 0, siis on üldlahendi seosega antud ka *y* = *x* + 1. Seega on √ lahendiks  $y = 0$  ja  $y = (C \pm \sqrt{x+1})^2$ .

 $QQ$ 

イロト イ部 トイモト イモト

Parameetrite ellimineerimisel saame

$$
y = 0
$$
,  $y = x + 1$ ,  $y = (C \pm \sqrt{x + 1})^2$ 

**Kui** *C* **= 0, siis on üldlahendi seosega antud ka** *y* **=** *x* **+ 1. Seega on** lahendiks  $y = 0$  ja  $y = (C \pm \sqrt{x+1})^2$ .

4 (D) 3 (F) 3 (F) 3 (F)

Parameetrite ellimineerimisel saame

$$
y = 0
$$
,  $y = x + 1$ ,  $y = (C \pm \sqrt{x + 1})^2$ 

Kui *C* = 0, siis on üldlahendi seosega antud ka *y* = *x* + 1. Seega on √ lahendiks  $y=0$  ja  $y=(\textstyle \mathit{C}\pm\sqrt{\textstyle x+1})^2.$ 

Lagrange'i DV nimetatakse võrrandit

$$
A(y')y + B(y')x + C(y') = 0,
$$

mis on otsitava *y* ja sõltumatu muutuja *x* suhtes lineaarne võrrand. Kui  $A(y')\neq 0$ , saab võrrandi viia kujule

$$
y + \frac{B(y')}{A(y')}x + \frac{C(y')}{A(y')} = 0,
$$

siit

$$
y = -\frac{B(y')}{A(y')}x - \frac{C(y')}{A(y')}.
$$

Tähistame – <sup>B(y')</sup>  $\frac{B(y')}{A(y')} = \varphi(y')$  ja  $-\frac{C(y')}{A(y')}$  $\frac{C(y')}{A(y')}=\psi(y'),$  siis

$$
y=\varphi(y')x+\psi(y').
$$

イロト イ押 トイラト イラト

Lagrange'i DV nimetatakse võrrandit

$$
A(y')y+B(y')x+C(y')=0,
$$

mis on otsitava *y* ja sõltumatu muutuja *x* suhtes lineaarne võrrand. Kui  $A(y')\neq 0$ , saab võrrandi viia kujule

$$
y + \frac{B(y')}{A(y')}x + \frac{C(y')}{A(y')} = 0,
$$

siit

$$
y = -\frac{B(y')}{A(y')}x - \frac{C(y')}{A(y')}.
$$

Tähistame – <sup>B(y')</sup>  $\frac{B(y')}{A(y')} = \varphi(y')$  ja  $-\frac{C(y')}{A(y')}$  $\frac{C(y')}{A(y')}=\psi(y'),$  siis

$$
y=\varphi(y')x+\psi(y').
$$

[4. loeng](#page-0-0) 18.10.2016 12 / 32

イロト イ押ト イヨト イヨト

Lagrange'i DV nimetatakse võrrandit

$$
A(y')y + B(y')x + C(y') = 0,
$$

mis on otsitava *y* ja sõltumatu muutuja *x* suhtes lineaarne võrrand. Kui  $A(y')\neq 0$ , saab võrrandi viia kujule

$$
y + \frac{B(y')}{A(y')}x + \frac{C(y')}{A(y')} = 0,
$$

siit

$$
y = -\frac{B(y')}{A(y')}x - \frac{C(y')}{A(y')}.
$$

Tähistame – <sup>B(y')</sup>  $\frac{B(y')}{A(y')} = \varphi(y')$  ja  $-\frac{C(y')}{A(y')}$  $\frac{C(y')}{A(y')}=\psi(y'),$  siis

$$
y=\varphi(y')x+\psi(y').
$$

 $\Omega$ 

 $(0.123 \times 10^{-14} \text{ m}) \times 10^{-14} \text{ m} \times 10^{-14} \text{ m}$ 

Lagrange'i DV nimetatakse võrrandit

siit

$$
A(y')y + B(y')x + C(y') = 0,
$$

mis on otsitava *y* ja sõltumatu muutuja *x* suhtes lineaarne võrrand. Kui  $A(y')\neq 0$ , saab võrrandi viia kujule

$$
y + \frac{B(y')}{A(y')}x + \frac{C(y')}{A(y')} = 0,
$$

$$
y = -\frac{B(y')}{A(y')}x - \frac{C(y')}{A(y')}.
$$

Tähistame – <sup>B(y')</sup>  $\frac{B(y')}{A(y')} = \varphi(y')$  ja  $-\frac{C(y')}{A(y')}$  $\frac{C(y')}{A(y')}=\psi(y'),$  siis

$$
y=\varphi(y')x+\psi(y').
$$

 $(0.123 \times 10^{-14} \text{ m}) \times 10^{-14} \text{ m} \times 10^{-14} \text{ m}$ 

Lagrange'i DV nimetatakse võrrandit

$$
A(y')y + B(y')x + C(y') = 0,
$$

mis on otsitava *y* ja sõltumatu muutuja *x* suhtes lineaarne võrrand. Kui  $A(y')\neq 0$ , saab võrrandi viia kujule

$$
y + \frac{B(y')}{A(y')}x + \frac{C(y')}{A(y')} = 0,
$$

siit

$$
y = -\frac{B(y')}{A(y')}x - \frac{C(y')}{A(y')}.
$$

Tähistame – <sup>B(y')</sup>  $\frac{B(y')}{A(y')} = \varphi(y')$  ja  $-\frac{C(y')}{A(y')}$  $\frac{C(y')}{A(y')}=\psi(y'),$  siis

$$
y=\varphi(y')x+\psi(y').
$$

Lagrange'i DV nimetatakse võrrandit

$$
A(y')y + B(y')x + C(y') = 0,
$$

mis on otsitava *y* ja sõltumatu muutuja *x* suhtes lineaarne võrrand. Kui  $A(y')\neq 0$ , saab võrrandi viia kujule

$$
y + \frac{B(y')}{A(y')}x + \frac{C(y')}{A(y')} = 0,
$$

siit

$$
y = -\frac{B(y')}{A(y')}x - \frac{C(y')}{A(y')}.
$$

Tähistame − *B*(*y* 0 )  $\frac{B(y')}{A(y')}=\varphi(y')$  ja  $-\frac{C(y')}{A(y')}$  $\frac{G(y')}{A(y')}=\psi(y'),$  siis

$$
y=\varphi(y')x+\psi(y').
$$

[4. loeng](#page-0-0) 18.10.2016 12 / 32

Lagrange'i DV nimetatakse võrrandit

$$
A(y')y + B(y')x + C(y') = 0,
$$

mis on otsitava *y* ja sõltumatu muutuja *x* suhtes lineaarne võrrand. Kui  $A(y')\neq 0$ , saab võrrandi viia kujule

$$
y + \frac{B(y')}{A(y')}x + \frac{C(y')}{A(y')} = 0,
$$

siit

$$
y = -\frac{B(y')}{A(y')}x - \frac{C(y')}{A(y')}.
$$
  
Tähistame  $-\frac{B(y')}{A(y')} = \varphi(y')$  ja  $-\frac{C(y')}{A(y')} = \psi(y')$ , siis

$$
y=\varphi(y')x+\psi(y').
$$

[4. loeng](#page-0-0) 18.10.2016 12 / 32

$$
\begin{cases}\nx = u \\
y' = v \\
y = u\varphi(v) + \psi(v).\n\end{cases}
$$

Siit  $dx = du$ ,  $dy = vdx = vdu$ ,  $dy = \varphi(v)du + [u\varphi'(v) + \psi'(v)]dv$ .  $vdu = \varphi(v)du + \left[u\varphi'(v) + \psi'(v)\right]dv,$ 

millest

$$
(\varphi(v)-v)du + \left[u\varphi'(v)+\psi'(v)\right]dv = 0
$$

Saadud võrrand on lineaarne DV  $u = u(v)$  suhtes, sest

$$
(\varphi(v)-v)u'+\varphi'(v)u=-\psi'(v)
$$

 $QQ$ 

イロト イ押 トイラ トイラトー

$$
\begin{cases}\nx = u \\
y' = v \\
y = u\varphi(v) + \psi(v).\n\end{cases}
$$

**Siit**  $dx = du$ **,**  $dy = vdx = vdu$ ,  $dy = \varphi(v)du + [u\varphi'(v) + \psi'(v)]dv$ .  $vdu = \varphi(v)du + \left[u\varphi'(v) + \psi'(v)\right]dv,$ 

millest

$$
(\varphi(v)-v)du + \left[u\varphi'(v)+\psi'(v)\right]dv = 0
$$

Saadud võrrand on lineaarne DV  $u = u(v)$  suhtes, sest

$$
(\varphi(v)-v)u'+\varphi'(v)u=-\psi'(v)
$$

 $QQ$ 

 $(0.125 \times 10^{-14} \text{ m}) \times 10^{-14} \text{ m}$ 

$$
\begin{cases}\nx = u \\
y' = v \\
y = u\varphi(v) + \psi(v).\n\end{cases}
$$

Siit  $dx = du$ ,  $dy = vdx = vdu$ ,  $dy = \varphi(v)du + [u\varphi'(v) + \psi'(v)]dv$ .

$$
vdu = \varphi(v)du + \left[u\varphi'(v) + \psi'(v)\right]dv,
$$

millest

$$
(\varphi(v)-v)du + \left[u\varphi'(v)+\psi'(v)\right]dv = 0
$$

Saadud võrrand on lineaarne DV  $u = u(v)$  suhtes, sest

$$
(\varphi(v)-v)u'+\varphi'(v)u=-\psi'(v)
$$

 $QQ$ 

K ロ ト K 個 ト K 差 ト K 差 ト … 差

$$
\begin{cases}\nx = u \\
y' = v \\
y = u\varphi(v) + \psi(v).\n\end{cases}
$$

Siit  $dx = du$ ,  $dy = vdx = vdu$ ,  $dy = \varphi(v)du + [u\varphi'(v) + \psi'(v)]dv$ .

$$
vdu = \varphi(v)du + \left[u\varphi'(v) + \psi'(v)\right]dv,
$$

millest

$$
(\varphi(v)-v)du + \left[u\varphi'(v)+\psi'(v)\right]dv = 0
$$

Saadud võrrand on lineaarne DV  $u = u(v)$  suhtes, sest

$$
(\varphi({\sf v})-{\sf v}){\sf u}'+\varphi'({\sf v}){\sf u}=-\psi'({\sf v})
$$

 $QQ$ 

イロト イ御 トイをトイをトッをし

$$
\begin{cases}\nx = u \\
y' = v \\
y = u\varphi(v) + \psi(v).\n\end{cases}
$$

Siit  $dx = du$ ,  $dy = vdx = vdu$ ,  $dy = \varphi(v)du + [u\varphi'(v) + \psi'(v)]dv$ .  $vdu = \varphi(v)du + [u\varphi'(v) + \psi'(v)] dv,$ 

millest

$$
(\varphi(v)-v)du + \left[u\varphi'(v)+\psi'(v)\right]dv = 0
$$

Saadud võrrand on lineaarne DV  $u = u(v)$  suhtes, sest

$$
(\varphi(\mathsf{v})-\mathsf{v})\mathsf{u}'+\varphi'(\mathsf{v})\mathsf{u}=-\psi'(\mathsf{v})
$$

KEL KALLARIN (RINGEL AGA)

$$
\begin{cases}\nx = u \\
y' = v \\
y = u\varphi(v) + \psi(v).\n\end{cases}
$$

Siit  $dx = du$ ,  $dy = vdx = vdu$ ,  $dy = \varphi(v)du + [u\varphi'(v) + \psi'(v)]dv$ .  $vdu = \varphi(v)du + [u\varphi'(v) + \psi'(v)] dv,$ 

millest

$$
(\varphi(v)-v)du + \left[u\varphi'(v)+\psi'(v)\right]dv = 0
$$

Saadud võrrand on lineaarne DV  $u = u(v)$  suhtes, sest

$$
(\varphi(\mathsf{v})-\mathsf{v})\mathsf{u}'+\varphi'(\mathsf{v})\mathsf{u}=-\psi'(\mathsf{v})
$$

KEL KALLARIN (RINGEL AGA)

$$
\begin{cases}\n x = u \\
 y' = v \\
 y = u\varphi(v) + \psi(v).\n\end{cases}
$$

Siit  $dx = du$ ,  $dy = vdx = vdu$ ,  $dy = \varphi(v)du + [u\varphi'(v) + \psi'(v)]dv$ .

$$
vdu = \varphi(v)du + \left[u\varphi'(v) + \psi'(v)\right]dv,
$$

millest

$$
(\varphi(v)-v)du + \left[u\varphi'(v)+\psi'(v)\right]dv = 0
$$

Saadud võrrand on lineaarne DV  $u = u(v)$  suhtes, sest

$$
(\varphi(v)-v)u'+\varphi'(v)u=-\psi'(v)
$$

 $\Omega$ 

 $(0,1)$   $(0,1)$   $(0,1)$   $(1,1)$   $(1,1)$   $(1,1)$   $(1,1)$   $(1,1)$   $(1,1)$   $(1,1)$   $(1,1)$   $(1,1)$   $(1,1)$   $(1,1)$   $(1,1)$   $(1,1)$   $(1,1)$   $(1,1)$   $(1,1)$   $(1,1)$   $(1,1)$   $(1,1)$   $(1,1)$   $(1,1)$   $(1,1)$   $(1,1)$   $(1,1)$   $(1,1$ 

Kui  $\varphi(\nu) \neq \nu$ , on Lagrange'i võrrandi üldlahend kujul

$$
\begin{cases}\nx = u(v, C) \\
y = u(v, C)\varphi(v) + \psi(v)\n\end{cases}
$$

Kui  $\varphi(\mathbf{v}) = \mathbf{v}$ , siis on võrrand kujul

$$
y = xy' + \psi(y').
$$

Sellist võrrandit nimetatakse **Clairaut' võrrandiks**. Ka Clairaut' võrrandi lahendamiseks kasutatakse parametriseerimist

$$
\begin{cases}\n x = u \\
 y' = v \\
 y = uv + \psi(v)\n\end{cases}
$$

Kui  $\varphi(\nu) \neq \nu$ , on Lagrange'i võrrandi üldlahend kujul

$$
\begin{cases}\nx = u(v, C) \\
y = u(v, C)\varphi(v) + \psi(v)\n\end{cases}
$$

Kui  $\varphi(\mathbf{v}) = \mathbf{v}$ , siis on võrrand kujul

$$
y = xy' + \psi(y').
$$

Sellist võrrandit nimetatakse **Clairaut' võrrandiks**. Ka Clairaut' võrrandi lahendamiseks kasutatakse parametriseerimist

$$
\begin{cases}\n x = u \\
 y' = v \\
 y = uv + \psi(v)\n\end{cases}
$$

Kui  $\varphi(\nu) \neq \nu$ , on Lagrange'i võrrandi üldlahend kujul

$$
\begin{cases}\nx = u(v, C) \\
y = u(v, C)\varphi(v) + \psi(v)\n\end{cases}
$$

Kui  $\varphi(\mathbf{v}) = \mathbf{v}$ , siis on võrrand kujul

$$
y = xy' + \psi(y').
$$

## Sellist võrrandit nimetatakse **Clairaut' võrrandiks**. Ka Clairaut'

võrrandi lahendamiseks kasutatakse parametriseerimist

$$
\begin{cases}\n x = u \\
 y' = v \\
 y = uv + \psi(v)\n\end{cases}
$$

 $\Omega$ 

イロト イ押 トイラト イラト
Kui  $\varphi(\mathbf{v}) \neq \mathbf{v}$ , on Lagrange'i võrrandi üldlahend kujul

$$
\begin{cases}\nx = u(v, C) \\
y = u(v, C)\varphi(v) + \psi(v)\n\end{cases}
$$

Kui  $\varphi(\mathbf{v}) = \mathbf{v}$ , siis on võrrand kujul

$$
y = xy' + \psi(y').
$$

Sellist võrrandit nimetatakse **Clairaut' võrrandiks**. Ka Clairaut' võrrandi lahendamiseks kasutatakse parametriseerimist

$$
\begin{cases}\n x = u \\
 y' = v \\
 y = uv + \psi(v)\n\end{cases}
$$

millest

 $\left[ u + \psi'(v) \right] = 0$ 

Siit  $u = -\psi'(\nu)$  ja  $\nu = C$  ehk  $x = -\psi'(\nu)$ . Asendame esialgsesse võrrandisse, saame

$$
y=-v\psi'(v)+\psi(v).
$$

Parametriseeringust

 $X = U$ 

$$
y = Cu + \psi(C).
$$

Viimasest seosest  $y = Cx + \psi(x)$ .

イロト イ押 トイラト イラト

G.

millest

 $\left[ u + \psi'(v) \right] = 0$ 

Siit  $u = -\psi'(\nu)$  ja  $\nu = C$  ehk  $x = -\psi'(\nu)$ . Asendame esialgsesse võrrandisse, saame

$$
y=-\nu\psi'(\nu)+\psi(\nu).
$$

Parametriseeringust

 $X = U$ 

$$
y = Cu + \psi(C).
$$

Viimasest seosest  $y = Cx + \psi(x)$ .

イロト イ押ト イヨト イヨトー

G.

millest

 $\left[ u + \psi'(v) \right] = 0$ 

Siit  $u = -\psi'(\nu)$  ja  $\nu = C$  ehk  $x = -\psi'(\nu)$ . Asendame esialgsesse võrrandisse, saame

$$
y=-\nu\psi'(\nu)+\psi(\nu).
$$

Parametriseeringust

 $X = U$ 

$$
y = Cu + \psi(C).
$$

Viimasest seosest  $y = Cx + \psi(x)$ .

イロト イ押ト イヨト イヨト

D.

 $QQ$ 

millest

 $\left[ u + \psi'(v) \right] = 0$ 

Siit  $u = -\psi'(\nu)$  ja  $\nu = C$  ehk  $x = -\psi'(\nu)$ . Asendame esialgsesse võrrandisse, saame

$$
y=-v\psi'(v)+\psi(v).
$$

**Parametriseeringust** 

 $X = U$ 

$$
y = Cu + \psi(C).
$$

Viimasest seosest  $y = Cx + \psi(x)$ .

イロメ イ何 メイヨメ イヨメーヨー

 $QQ$ 

#### millest

 $[u + \psi'(v)] = 0$ 

Siit *u* = −ψ 0 (*v*) ja *v* = *C* ehk *x* = −ψ 0 (*v*). Asendame esialgsesse võrrandisse, saame

$$
y=-v\psi'(v)+\psi(v).
$$

**Parametriseeringust** 

 $X = U$ 

$$
y = Cu + \psi(C).
$$

Viimasest seosest  $y = Cx + \psi(x)$ .

KEL KALLARIN (RINGEL AGA)

Siis 
$$
dx = du
$$
,  $dy = vdx = vdu$ ,  $dy = vdu + [udv + \psi'(v)] dv$ ning  

$$
vdu + [u + \psi'(v)] dv = vdu
$$
,

### millest

 $[u + \psi'(v)] = 0$ 

**Siit**  $u = -\psi'(\nu)$  **ja**  $v = C$  **ehk**  $x = -\psi'(\nu)$ **.** Asendame esialgsesse võrrandisse, saame

$$
y=-\nu\psi'(\nu)+\psi(\nu).
$$

Parametriseeringust

 $X = U$ 

$$
y = Cu + \psi(C).
$$

Viimasest seosest  $y = Cx + \psi(x)$ .

イロト イ押 トイラト イラト

в

 $QQ$ 

millest

$$
[u+\psi'(v)]=0
$$

Siit *u* = −ψ 0 (*v*) ja *v* = *C* ehk *x* = −ψ 0 (*v*). Asendame esialgsesse võrrandisse, saame

$$
y=-v\psi'(\mathsf{v})+\psi(\mathsf{v}).
$$

**Parametriseeringust** 

 $X = U$ 

$$
y = Cu + \psi(C).
$$

Viimasest seosest  $y = Cx + \psi(x)$ .

millest

$$
[u+\psi'(v)]=0
$$

Siit *u* = −ψ 0 (*v*) ja *v* = *C* ehk *x* = −ψ 0 (*v*). Asendame esialgsesse võrrandisse, saame

$$
y=-v\psi'(\mathsf{v})+\psi(\mathsf{v}).
$$

Parametriseeringust

 $x = U$ 

$$
y = Cu + \psi(C).
$$

Viimasest seosest  $y = Cx + \psi(x)$ .

millest

$$
\bigl[u+\psi'(v)\bigr]=0
$$

Siit *u* = −ψ 0 (*v*) ja *v* = *C* ehk *x* = −ψ 0 (*v*). Asendame esialgsesse võrrandisse, saame

$$
y=-v\psi'(\mathsf{v})+\psi(\mathsf{v}).
$$

Parametriseeringust

 $x = U$ 

$$
y = Cu + \psi(C).
$$

Viimasest seosest  $y = Cx + \psi(x)$ .

millest

$$
[u+\psi'(v)]=0
$$

Siit *u* = −ψ 0 (*v*) ja *v* = *C* ehk *x* = −ψ 0 (*v*). Asendame esialgsesse võrrandisse, saame

$$
y=-v\psi'(\mathsf{v})+\psi(\mathsf{v}).
$$

Parametriseeringust

$$
x = u
$$

$$
y = Cu + \psi(C).
$$

Viimasest seosest  $y = Cx + \psi(x)$ .

**Vaatleme võrrandit**  $y' = f(x, y)$ **.** Definitsiooni kohaselt on võrrandi lahendid pidevalt diferentseeruvad.

*Olgu funktsioon f*(*x*, *y*) *k korda pidevalt diferentseeruv piirkonnas D*. *Siis diferentsiaalvõrrandi y'* =  $f(x, y)$  *iga lahend on k* + 1 *korda pidevalt diferentseeruv.*

Vaatleme võrrandit *y* <sup>0</sup> = *f*(*x*, *y*). Definitsiooni kohaselt on võrrandi lahendid pidevalt diferentseeruvad.

*Olgu funktsioon f*(*x*, *y*) *k korda pidevalt diferentseeruv piirkonnas D*. *Siis diferentsiaalvõrrandi y'* =  $f(x, y)$  *iga lahend on k* + 1 *korda pidevalt diferentseeruv.*

Vaatleme võrrandit *y* <sup>0</sup> = *f*(*x*, *y*). Definitsiooni kohaselt on võrrandi lahendid pidevalt diferentseeruvad.

#### Teoreem

*Olgu funktsioon f*(*x*, *y*) *k korda pidevalt diferentseeruv piirkonnas D*. *Siis diferentsiaalvõrrandi y'* =  $f(x, y)$  *iga lahend on k* + 1 *korda pidevalt diferentseeruv.*

#### Tõestus

*Olgu y* = *y*(*x*) *meie võrrandi lahendiks, siis kehtib samasus:*

 $y'(x) \equiv f(x, y(x)).$ 

*Et y*(*x*) *ja f*(*x*, *y*) *on pidevalt diferentseeruvad, siis on seda ka*  $f(x, y(x))$  *ehk y'*(*x*). *Seega on y*(*x*) *kaks korda pidevalt diferentseeruv ning et ka f*(*x*, *y*) *on kaks korda pidevalt diferentseeruv, siis saab sama öelda ka f*(*x*, *y*(*x*)) ≡ *y* 0 (*x*) *kohta. Sellega on y*(*x*) *kolm korda diferentseeruv. Jätkates samamoodi, jõuame teoreemi väiteni.*

#### Tõestus

*Olgu y* = *y*(*x*) *meie võrrandi lahendiks, siis kehtib samasus:*

$$
y'(x) \equiv f(x, y(x)).
$$

*Et y*(*x*) *ja f*(*x*, *y*) *on pidevalt diferentseeruvad, siis on seda ka f*(*x*, *y*(*x*)) *ehk y*<sup>0</sup> (*x*). *Seega on y*(*x*) *kaks korda pidevalt diferentseeruv ning et ka f*(*x*, *y*) *on kaks korda pidevalt diferentseeruv, siis saab sama öelda ka f*(*x*, *y*(*x*)) ≡ *y* 0 (*x*) *kohta. Sellega on y*(*x*) *kolm korda diferentseeruv. Jätkates samamoodi, jõuame teoreemi väiteni.*

#### Tõestus

*Olgu y* = *y*(*x*) *meie võrrandi lahendiks, siis kehtib samasus:*

$$
y'(x) \equiv f(x, y(x)).
$$

*Et y*(*x*) *ja f*(*x*, *y*) *on pidevalt diferentseeruvad, siis on seda ka*  $f(x, y(x))$  *ehk y'*(*x*). *Seega on y*(*x*) *kaks korda pidevalt diferentseeruv ning et ka f*(*x*, *y*) *on kaks korda pidevalt diferentseeruv, siis saab sama öelda ka f*(*x*, *y*(*x*)) ≡ *y* 0 (*x*) *kohta. Sellega on y*(*x*) *kolm korda diferentseeruv. Jätkates samamoodi, jõuame teoreemi väiteni.*

## Cauchy ülesande lahendamine astmeridade abil

Olgu meil antud Cauchy ülesanne

$$
\begin{cases}\ny' = f(x, y) \\
y(x_0) = y_0.\n\end{cases}
$$

Otsime Cauchy ülesande lahendit astmereana

$$
y(x)=\sum_{k=0}^{\infty}C_k(x-x_0)^k,
$$

kus kordajad avalduvad kujul

$$
C_k = \frac{y^{(k)}(x_0)}{k!}, \ \ k = 0, 1, 2, ...
$$

Algtingimus on rahuldatud, kui  $C_0 = v_0$ . Nüüd saame võrrandist, et

$$
C_1 = y'(x_0) = f(x_0, y_0).
$$

 $\Omega$ 

[4. loeng](#page-0-0) 18.10.2016 18/32

## Cauchy ülesande lahendamine astmeridade abil

Olgu meil antud Cauchy ülesanne

$$
\begin{cases}\ny' = f(x, y) \\
y(x_0) = y_0.\n\end{cases}
$$

Otsime Cauchy ülesande lahendit astmereana

$$
y(x)=\sum_{k=0}^{\infty}C_k(x-x_0)^k,
$$

kus kordajad avalduvad kujul

$$
C_k = \frac{y^{(k)}(x_0)}{k!}, \ \ k = 0, 1, 2, ...
$$

Algtingimus on rahuldatud, kui  $C_0 = v_0$ . Nüüd saame võrrandist, et

$$
C_1 = y'(x_0) = f(x_0, y_0).
$$

 $\Omega$ 

[4. loeng](#page-0-0) 18.10.2016 18/32

## Cauchy ülesande lahendamine astmeridade abil

Olgu meil antud Cauchy ülesanne

$$
\begin{cases}\ny' = f(x, y) \\
y(x_0) = y_0.\n\end{cases}
$$

Otsime Cauchy ülesande lahendit astmereana

$$
y(x)=\sum_{k=0}^{\infty}C_k(x-x_0)^k,
$$

kus kordajad avalduvad kujul

$$
C_k = \frac{y^{(k)}(x_0)}{k!}, \ \ k = 0, 1, 2, ...
$$

Algtingimus on rahuldatud, kui  $C_0 = y_0$ . Nüüd saame võrrandist, et

$$
C_1 = y'(x_0) = f(x_0, y_0).
$$

 $\Omega$ 

[4. loeng](#page-0-0) 18.10.2016 18/32

Diferentseerides saame

$$
y''=f_X(x,y)+f_Y(x,y)y',
$$

seega

$$
C_2=\frac{1}{2}y''(x_0)=\frac{1}{2}[f_x(x_0,y_0)+f_y(x_0,y_0)f(x_0,y_0)].
$$

Võrrandit edasi diferentseerides on võimalik leida ülejäänud kordajad *C<sup>k</sup>* . Et iga järgmise kordaja leidmine on järgmisest keerulisem, siis piirdutakse tavaliselt lähislahendiga, mille annavad enamasti reaksarenduse esimesed liikmed.

医单侧 医单

Diferentseerides saame

$$
y''=f_x(x,y)+f_y(x,y)y',
$$

seega

$$
C_2=\frac{1}{2}y''(x_0)=\frac{1}{2}[f_x(x_0,y_0)+f_y(x_0,y_0)f(x_0,y_0)].
$$

Võrrandit edasi diferentseerides on võimalik leida ülejäänud kordajad *C<sup>k</sup>* . Et iga järgmise kordaja leidmine on järgmisest keerulisem, siis piirdutakse tavaliselt lähislahendiga, mille annavad enamasti reaksarenduse esimesed liikmed.

Diferentseerides saame

$$
y''=f_x(x,y)+f_y(x,y)y',
$$

seega

$$
C_2=\frac{1}{2}y''(x_0)=\frac{1}{2}[f_x(x_0,y_0)+f_y(x_0,y_0)f(x_0,y_0)].
$$

Võrrandit edasi diferentseerides on võimalik leida ülejäänud kordajad *C<sup>k</sup>* . Et iga järgmise kordaja leidmine on järgmisest keerulisem, siis piirdutakse tavaliselt lähislahendiga, mille annavad enamasti reaksarenduse esimesed liikmed.

$$
\begin{cases} y' = x^2 + y^2 \\ y(0) = 0. \end{cases}
$$

Teame, et

$$
y'=x^2+y^2,
$$

leiame tuletised

$$
y''=2x+2yy'
$$

$$
y''' = 2 + 2(y')^2 + 2yy''
$$

 $\mathsf{Sine}.\mathsf{Teame},\, \mathsf{et}\; y(0)=0,\, \mathsf{arvutame}\; \mathsf{nüüd}\; y'(0)=0, \, y''(0)=0,$  $y'''(0) = 2$ . Seega saame ülesande lähislahendiks võtta

$$
y = \frac{2}{3!}x^3 = \frac{1}{3}x^3.
$$

K ロ ▶ K 御 ▶ K 君 ▶ K 君 ▶ ○ 君

$$
\begin{cases}\ny' = x^2 + y^2 \\
y(0) = 0.\n\end{cases}
$$

Teame, et

$$
y'=x^2+y^2,
$$

leiame tuletised

$$
y''=2x+2yy'
$$

$$
y''' = 2 + 2(y')^2 + 2yy''
$$

 $\mathsf{Sine}.\mathsf{Teame},\, \mathsf{et}\; y(0)=0,\, \mathsf{arvutame}\; \mathsf{nüüd}\; y'(0)=0, \, y''(0)=0,$  $y'''(0) = 2$ . Seega saame ülesande lähislahendiks võtta

$$
y = \frac{2}{3!}x^3 = \frac{1}{3}x^3
$$

[4. loeng](#page-0-0) 18.10.2016 20 / 32

K ロ ▶ K 御 ▶ K 君 ▶ K 君 ▶ ○ 君

$$
\begin{cases}\ny' = x^2 + y^2 \\
y(0) = 0.\n\end{cases}
$$

Teame, et

$$
y'=x^2+y^2,
$$

leiame tuletised

$$
y''=2x+2yy'
$$

$$
y''' = 2 + 2(y')^2 + 2yy''
$$

 $\mathsf{Sine}.\mathsf{Teame},\, \mathsf{et}\; y(0)=0,\, \mathsf{arvutame}\; \mathsf{nüüd}\; y'(0)=0, \, y''(0)=0,$  $y'''(0) = 2$ . Seega saame ülesande lähislahendiks võtta

$$
y = \frac{2}{3!}x^3 = \frac{1}{3}x^3
$$

[4. loeng](#page-0-0) 18.10.2016 20 / 32

K ロ ▶ K 御 ▶ K 君 ▶ K 君 ▶ ○ 君

$$
\begin{cases}\ny' = x^2 + y^2 \\
y(0) = 0.\n\end{cases}
$$

Teame, et

$$
y'=x^2+y^2,
$$

leiame tuletised

$$
y''=2x+2yy'
$$

$$
y''' = 2 + 2(y')^2 + 2yy''
$$

jne. Teame, et  $y(0) = 0$ , arvutame nüüd  $y'(0) = 0$ ,  $y''(0) = 0$ ,  $y'''(0) = 2$ . Seega saame ülesande lähislahendiks võtta

$$
y = \frac{2}{3!}x^3 = \frac{1}{3}x^3
$$

**K ロ ▶ K 御 ▶ K 澄 ▶ K 澄 ▶ │ 澄** 

$$
\begin{cases}\ny' = x^2 + y^2 \\
y(0) = 0.\n\end{cases}
$$

Teame, et

$$
y'=x^2+y^2,
$$

leiame tuletised

$$
y''=2x+2yy'
$$

$$
y''' = 2 + 2(y')^2 + 2yy''
$$

jne. Teame, et  $y(0) = 0$ , arvutame nüüd  $y'(0) = 0$ ,  $y''(0) = 0$ ,  $y'''(0) = 2$ . Seega saame ülesande lähislahendiks võtta

$$
y = \frac{2}{3!}x^3 = \frac{1}{3}x^3
$$

**K ロ ▶ K 御 ▶ K 澄 ▶ K 澄 ▶ │ 澄** 

$$
\begin{cases}\ny' = x^2 + y^2 \\
y(0) = 0.\n\end{cases}
$$

Teame, et

$$
y'=x^2+y^2,
$$

leiame tuletised

$$
y''=2x+2yy'
$$

$$
y''' = 2 + 2(y')^2 + 2yy''
$$

jne. Teame, et  $y(0) = 0$ , arvutame nüüd  $y'(0) = 0$ ,  $y''(0) = 0$ ,  $y'''(0) = 2$ . Seega saame ülesande lähislahendiks võtta

$$
y = \frac{2}{3!}x^3 = \frac{1}{3}x^3.
$$

[4. loeng](#page-0-0) 18.10.2016 20 / 32

イロト イ押 トイラト イラト

# Harilike diferentsiaalvõrrandite ligikaudne lahendamine

Vaatame Cauchy ülesannet

$$
\begin{cases}\ny'(x) = f(x, y), \\
y(x_0) = y_0,\n\end{cases}
$$

**kus**  $x_0$  **ja**  $y_0$  **on etteantud suurused ning**  $x \in \mathbb{R}$ **.** Ligikaudsel

lahendamisel fikseeritakse mingid sõlmed  $x_0 < x_1 < x_2 < x_3 < \ldots$  ja otsitakse ülesande lahendi *y* lähisväärtusi nendes sõlmedes, st arve *y*<sub>1</sub>, *y*<sub>2</sub>, *y*<sub>3</sub>, . . . nii, et *y<sub>i</sub>* ≈ *y*(*x<sub>i</sub>*).

# Harilike diferentsiaalvõrrandite ligikaudne lahendamine

Vaatame Cauchy ülesannet

$$
\begin{cases}\ny'(x) = f(x, y), \\
y(x_0) = y_0,\n\end{cases}
$$

kus  $x_0$  ja  $y_0$  on etteantud suurused ning  $x \in R$ . Ligikaudsel lahendamisel fikseeritakse mingid sõlmed  $x_0 < x_1 < x_2 < x_3 < \ldots$  ja otsitakse ülesande lahendi *y* lähisväärtusi nendes sõlmedes, st arve *y*<sub>1</sub>, *y*<sub>2</sub>, *y*<sub>3</sub>, . . . nii, et *y<sub>i</sub>* ≈ *y*(*x<sub>i</sub>*).

$$
y_{i+1}=y_i+hf(x_i,y_i).
$$

Meetodi viga saab hinnata  $y_{i+1} - y(x_{i+1}) = O(h^2)$ . *Trapetsvalemi meetod*

$$
y_{i+1} = y_i + \frac{h}{2}f(x_i, y_i) + \frac{h}{2}f(x_{i+1}, y_{i+1})
$$

Meetod on teist järku, kuna tema lokaalne viga on hinnatav suurusega *Ch*<sup>3</sup> .

イロト イ押 トイラト イラト

$$
y_{i+1}=y_i+hf(x_i,y_i).
$$

Meetodi viga saab hinnata  $y_{i+1} - y(x_{i+1}) = O(h^2)$ . *Trapetsvalemi meetod*

$$
y_{i+1} = y_i + \frac{h}{2}f(x_i, y_i) + \frac{h}{2}f(x_{i+1}, y_{i+1})
$$

Meetod on teist järku, kuna tema lokaalne viga on hinnatav suurusega *Ch*<sup>3</sup> .

イロト イ押ト イヨト イヨト

 $y_{i+1} = y_i + hf(x_i, y_i).$ Meetodi viga saab hinnata *yi*+<sup>1</sup> − *y*(*xi*+1) = *O*(*h* 2 ). *Trapetsvalemi meetod*

$$
y_{i+1} = y_i + \frac{h}{2}f(x_i, y_i) + \frac{h}{2}f(x_{i+1}, y_{i+1})
$$

Meetod on teist järku, kuna tema lokaalne viga on hinnatav suurusega *Ch*<sup>3</sup> .

イロト イ押ト イヨト イヨ

$$
y_{i+1}=y_i+hf(x_i,y_i).
$$

Meetodi viga saab hinnata *yi*+<sup>1</sup> − *y*(*xi*+1) = *O*(*h* 2 ). *Trapetsvalemi meetod*

$$
y_{i+1} = y_i + \frac{h}{2}f(x_i, y_i) + \frac{h}{2}f(x_{i+1}, y_{i+1})
$$

Meetod on teist järku, kuna tema lokaalne viga on hinnatav suurusega *Ch*<sup>3</sup> .

イロト イ押ト イヨト イヨト

$$
y_{i+1}=y_i+hf(x_i,y_i).
$$

Meetodi viga saab hinnata *yi*+<sup>1</sup> − *y*(*xi*+1) = *O*(*h* 2 ). *Trapetsvalemi meetod*

$$
y_{i+1} = y_i + \frac{h}{2}f(x_i, y_i) + \frac{h}{2}f(x_{i+1}, y_{i+1})
$$

Meetod on teist järku, kuna tema lokaalne viga on hinnatav suurusega *Ch*<sup>3</sup> .

イロト イ押ト イヨト イヨト
Olgu võrk ühtlane, st *x<sup>i</sup>* − *xi*−<sup>1</sup> = *h*, *i* = 1, 2, . . .. *Euleri meetod*

$$
y_{i+1}=y_i+hf(x_i,y_i).
$$

Meetodi viga saab hinnata *yi*+<sup>1</sup> − *y*(*xi*+1) = *O*(*h* 2 ). *Trapetsvalemi meetod*

$$
y_{i+1} = y_i + \frac{h}{2}f(x_i, y_i) + \frac{h}{2}f(x_{i+1}, y_{i+1})
$$

Meetod on teist järku, kuna tema lokaalne viga on hinnatav suurusega *Ch*<sup>3</sup> .

Olgu võrk ühtlane, st *x<sup>i</sup>* − *xi*−<sup>1</sup> = *h*, *i* = 1, 2, . . .. *Euleri meetod*

$$
y_{i+1}=y_i+hf(x_i,y_i).
$$

Meetodi viga saab hinnata *yi*+<sup>1</sup> − *y*(*xi*+1) = *O*(*h* 2 ). *Trapetsvalemi meetod*

$$
y_{i+1} = y_i + \frac{h}{2}f(x_i, y_i) + \frac{h}{2}f(x_{i+1}, y_{i+1})
$$

Meetod on teist järku, kuna tema lokaalne viga on hinnatav suurusega *Ch*<sup>3</sup> .

# Kõrgemat järku harilikud diferentsiaalvõrrandid

Üldkuju

$$
F(x, y, y', y'', ..., y^{(n)}) = 0,
$$

kus *x* on sõltumatu muutuja, *y* = *y*(*x*) on otsitav ja *y* 0 , ..., *y* (*n*) on otsitava funktsiooni tuletised.

Normaalkuju

$$
y^{(n)} = f(x, y, y', ..., y^{(n-1)})
$$
\n(1)

Algtingimused

$$
\begin{cases}\ny(x_0) = y_0 \\
y'(x_0) = y_0^1 \\
\vdots \\
y^{(n-1)}(x_0) = y_0^{n-1}\n\end{cases}
$$
\n(2)

イロト イ押 トイラト イラト

# Kõrgemat järku harilikud diferentsiaalvõrrandid

Üldkuju

$$
F(x, y, y', y'', ..., y^{(n)}) = 0,
$$

kus *x* on sõltumatu muutuja, *y* = *y*(*x*) on otsitav ja *y* 0 , ..., *y* (*n*) on otsitava funktsiooni tuletised.

Normaalkuju

$$
y^{(n)} = f(x, y, y', ..., y^{(n-1)})
$$
 (1)

Algtingimused

$$
\begin{cases}\ny(x_0) = y_0 \\
y'(x_0) = y_0^1 \\
\vdots \\
y^{(n-1)}(x_0) = y_0^{n-1}\n\end{cases}
$$
\n(2)

# Kõrgemat järku harilikud diferentsiaalvõrrandid

Üldkuju

$$
F(x, y, y', y'', ..., y^{(n)}) = 0,
$$

kus *x* on sõltumatu muutuja, *y* = *y*(*x*) on otsitav ja *y* 0 , ..., *y* (*n*) on otsitava funktsiooni tuletised.

Normaalkuju

$$
y^{(n)} = f(x, y, y', ..., y^{(n-1)})
$$
 (1)

Algtingimused

$$
\begin{cases}\ny(x_0) = y_0 \\
y'(x_0) = y_0^1 \\
\vdots \\
y^{(n-1)}(x_0) = y_0^{n-1}\n\end{cases}
$$
\n(2)

Kõrgemat järku DV lahend on funktsioon, mille asetamisel võrrandisse saame samasuse

$$
F(x, y(x), y'(x), y''(x), ..., y^{(n)}) \equiv 0 \quad \forall x.
$$

*Olgu funktsioon f pidev muutujate x*, *y*, *y* 0 , *y* 00 , ..., *y* (*n*−1) *piirkonnas D*. *Siis iga punkti (x*<sub>0</sub>, *y*<sub>0</sub>, ..., *y*<sup>n−1</sup> 0 ) ∈ *D korral on Cauchy ülesandel {(1),(2)} vähemalt üks lahend.*

*Olgu funktsioon f pidev piirkonnas D ning olgu tal olemas esimest järku osatuletised argumentide y*, *y'*, ..., y<sup>(n−1)</sup> järgi, mis on ka pidevad *piirkonnas D*. *Siis iga punkti* (*x*0, *y*0, ..., *y n*−1 0 ) ∈ *D korral on Cauchy ülesandel {(1),(2)} parajasti üks lahend.*

4 0 8 4 4 9 8 4 9 8 4 9 8

Kõrgemat järku DV lahend on funktsioon, mille asetamisel võrrandisse saame samasuse

$$
F(x, y(x), y'(x), y''(x), ..., y^{(n)}) \equiv 0 \quad \forall x.
$$

### Teoreem

Olgu funktsioon f pidev muutujate x, y, y', y'', ..., y<sup>(n−1)</sup> piirkonnas D. *Siis iga punkti (x*<sub>0</sub>, *y*<sub>0</sub>, ..., *y*<sup>n−1</sup> 0 ) ∈ *D korral on Cauchy ülesandel {(1),(2)} vähemalt üks lahend.*

*Olgu funktsioon f pidev piirkonnas D ning olgu tal olemas esimest järku osatuletised argumentide y*, *y'*, ..., y<sup>(n−1)</sup> järgi, mis on ka pidevad *piirkonnas D*. *Siis iga punkti* (*x*0, *y*0, ..., *y n*−1 0 ) ∈ *D korral on Cauchy ülesandel {(1),(2)} parajasti üks lahend.*

4 0 8 4 6 8 4 9 8 4 9 8 1

в

Kõrgemat järku DV lahend on funktsioon, mille asetamisel võrrandisse saame samasuse

$$
F(x, y(x), y'(x), y''(x), ..., y^{(n)}) \equiv 0 \quad \forall x.
$$

### Teoreem

Olgu funktsioon f pidev muutujate x, y, y', y'', ..., y<sup>(n−1)</sup> piirkonnas D. *Siis iga punkti (x*<sub>0</sub>, *y*<sub>0</sub>, ..., *y*<sup>n−1</sup> 0 ) ∈ *D korral on Cauchy ülesandel {(1),(2)} vähemalt üks lahend.*

### Teoreem

*Olgu funktsioon f pidev piirkonnas D ning olgu tal olemas esimest järku osatuletised argumentide y* $, y', ..., y^{(n-1)}$  *järgi, mis on ka pidevad piirkonnas D*. *Siis iga punkti* (*x*0, *y*0, ..., *y n*−1 0 ) ∈ *D korral on Cauchy ülesandel {(1),(2)} parajasti üks lahend.*

イロト イ押 トイラト イラト

∍

# Definitsioon

*Võrrandi (1) üldlahendiks nimetatakse võrrandi (1) lahendite peresid*  $y = y(x, C_1, C_2, ..., C_n)$ , mis sõltuvad n suvalisest konstandist  $C_1, ..., C_n$ *ja mille puhul iga punkti* (*x*0, *y*0, ..., *y n*−1 <sup>0</sup> =∈ *D jaoks leiduvad*  $k$ onstantide väärtused  $C^0_1, C^0_2, ..., C^0_n$ , nii et lahend  $y = y(x, C^0_1, ..., C^0_n)$ *rahuldab algtingimusi (2).*

*Võrrandi (1) erilahend on võrrandi (1) lahend, mis on saadud konstantide fikseerimisega.*

# Definitsioon

*Võrrandi (1) üldlahendiks nimetatakse võrrandi (1) lahendite peresid*  $y = y(x, C_1, C_2, ..., C_n)$ , mis sõltuvad n suvalisest konstandist  $C_1, ..., C_n$ *ja mille puhul iga punkti* (*x*0, *y*0, ..., *y n*−1 <sup>0</sup> =∈ *D jaoks leiduvad*  $k$ onstantide väärtused  $C^0_1, C^0_2, ..., C^0_n$ , nii et lahend  $y = y(x, C^0_1, ..., C^0_n)$ *rahuldab algtingimusi (2).*

## **Definitsioon**

*Võrrandi (1) erilahend on võrrandi (1) lahend, mis on saadud konstantide fikseerimisega.*

# Lihtsamate *n*−järku dif. võrrandite lahendamine

## **I** Vaatame võrrandit kujul

$$
y^{(n)}=f(x).
$$

Olgu lisaks antud algtingimused (2), siis Cauchy ülesande lahendi saab esitada kujul

$$
y = y_0 + y'_0(x - x_0) + \frac{y''}{2!}(x - x_0)^2 + \dots +
$$

$$
\frac{y_0^{(n-1)}}{(n-1)!}(x - x_0)^{n-1} +
$$

$$
\frac{1}{(n-1)!} \int_{x_0}^x (x - s)^{n-1} f(s) ds.
$$

 $\Omega$ 

イロト イ押ト イヨト イヨト

# Lihtsamate *n*−järku dif. võrrandite lahendamine

**I** Vaatame võrrandit kujul

$$
y^{(n)}=f(x).
$$

Olgu lisaks antud algtingimused (2), siis Cauchy ülesande lahendi saab esitada kujul

$$
y = y_0 + y'_0(x - x_0) + \frac{y''}{2!}(x - x_0)^2 + \dots +
$$

$$
\frac{y_0^{(n-1)}}{(n-1)!}(x - x_0)^{n-1} +
$$

$$
\frac{1}{(n-1)!} \int_{x_0}^x (x - s)^{n-1} f(s) ds.
$$

## **II** Võrrand on kujul

 $F(x, y^{(n)}) = 0.$ 

Võrrandi üldlahendisaab esitada parameetrilisel kujul

$$
\begin{cases}\n x = \varphi(p) \\
 y = \Phi(p, C_1, C_2, ..., C_n).\n\end{cases}
$$

**III** Olgu võrrand kujul

$$
F(x, y^{(k)}, y^{(k+1)}, ..., y^{(n)}) = 0.
$$

Kasutame uut otsitavat funktsiooni

$$
z=y^{(k)}
$$

←ロト ←部 ト ←語 ト ←語

 $QQ$ 

**II** Võrrand on kujul

$$
F(x, y^{(n)}) = 0.
$$

Võrrandi üldlahendisaab esitada parameetrilisel kujul

$$
\begin{cases} x = \varphi(p) \\ y = \Phi(p, C_1, C_2, ..., C_n). \end{cases}
$$

**III** Olgu võrrand kujul

$$
F(x, y^{(k)}, y^{(k+1)}, ..., y^{(n)}) = 0.
$$

Kasutame uut otsitavat funktsiooni

$$
z=y^{(k)}.
$$

**II** Võrrand on kujul

$$
F(x, y^{(n)}) = 0.
$$

Võrrandi üldlahendisaab esitada parameetrilisel kujul

$$
\begin{cases}\nx = \varphi(p) \\
y = \Phi(p, C_1, C_2, ..., C_n).\n\end{cases}
$$

**III** Olgu võrrand kujul

$$
F(x, y^{(k)}, y^{(k+1)}, ..., y^{(n)}) = 0.
$$

Kasutame uut otsitavat funktsiooni

$$
z=y^{(k)}.
$$

 $F(y, y', ..., y^{(n)}) = 0$ 

Lahendamiseks kasutatakse muutujavahetust *y* <sup>0</sup> = *z*, kusjuures  $z = z(y)$ . Siis

$$
y'' = \frac{dy'}{dx} = \frac{dz}{dy} \cdot \frac{dy}{dx} = \frac{dz}{dy} \cdot z = z' \cdot z.
$$

Sarnaselt saab leida ka järgmised tuletised. Nt

$$
y''' = \frac{dy''}{dx} = \frac{dy''}{dy} \cdot \frac{dy}{dx} = \frac{d}{dy} \left(\frac{dz}{dy} \cdot z\right) \frac{dy}{dx} =
$$

$$
= \left[\frac{d^2z}{dy^2}z + \left(\frac{dz}{dy}\right)^2\right]z = \left(z''z + (z')^2\right)z
$$

イロト イ押 トイラト イラト

 $\equiv$ 

 $QQ$ 

$$
F(y, y', ..., y^{(n)}) = 0
$$

Lahendamiseks kasutatakse muutujavahetust *y* <sup>0</sup> = *z*, kusjuures  $z = z(y)$ . Siis

$$
y'' = \frac{dy'}{dx} = \frac{dz}{dy} \cdot \frac{dy}{dx} = \frac{dz}{dy} \cdot z = z' \cdot z.
$$

Sarnaselt saab leida ka järgmised tuletised. Nt

$$
y''' = \frac{dy''}{dx} = \frac{dy''}{dy} \cdot \frac{dy}{dx} = \frac{d}{dy} \left(\frac{dz}{dy} \cdot z\right) \frac{dy}{dx} =
$$

$$
= \left[\frac{d^2z}{dy^2}z + \left(\frac{dz}{dy}\right)^2\right]z = \left(z''z + (z')^2\right)z
$$

**K ロ ト K 伺 ト K ヨ ト K** 

$$
F(y, y', ..., y^{(n)}) = 0
$$

Lahendamiseks kasutatakse muutujavahetust *y* <sup>0</sup> = *z*, kusjuures  $z = z(y)$ . Siis

$$
y'' = \frac{dy'}{dx} = \frac{dz}{dy} \cdot \frac{dy}{dx} = \frac{dz}{dy} \cdot z = z' \cdot z.
$$

Sarnaselt saab leida ka järgmised tuletised. Nt

$$
y''' = \frac{dy''}{dx} = \frac{dy''}{dy} \cdot \frac{dy}{dx} = \frac{d}{dy} \left(\frac{dz}{dy} \cdot z\right) \frac{dy}{dx} =
$$

$$
= \left[\frac{d^2z}{dy^2}z + \left(\frac{dz}{dy}\right)^2\right]z = \left(z''z + (z')^2\right)z
$$

4 ロ ト 4 何 ト 4 ヨ ト 4

$$
F(y, y', ..., y^{(n)}) = 0
$$

Lahendamiseks kasutatakse muutujavahetust *y* <sup>0</sup> = *z*, kusjuures  $z = z(y)$ . Siis

$$
y'' = \frac{dy'}{dx} = \frac{dz}{dy} \cdot \frac{dy}{dx} = \frac{dz}{dy} \cdot z = z' \cdot z.
$$

Sarnaselt saab leida ka järgmised tuletised. Nt

$$
y''' = \frac{dy''}{dx} = \frac{dy''}{dy} \cdot \frac{dy}{dx} = \frac{d}{dy} \left(\frac{dz}{dy} \cdot z\right) \frac{dy}{dx} =
$$

$$
= \left[\frac{d^2z}{dy^2}z + \left(\frac{dz}{dy}\right)^2\right]z = \left(z''z + (z')^2\right)z
$$

**K ロ ト K 伺 ト K ヨ ト K** 

## Selliste asendustega on võimalik esialgne võrrand viia kujule

$$
G(y, z, z', ..., z^{(n-1)}) = 0.
$$

Lahendiks

$$
z = \varphi(y, C_1, ..., C_{n-1}).
$$

Arvestades nüüd tehtud muutujavahetust, saame

$$
y' = \varphi(y, C_1, ..., C_{n-1}).
$$

Siit

$$
\int \frac{dy}{\varphi(y, C_1, ..., C_n)} = x + C_n.
$$

 $QQ$ 

イロト イ押ト イヨト イヨ

Selliste asendustega on võimalik esialgne võrrand viia kujule

$$
G(y, z, z', ..., z^{(n-1)}) = 0.
$$

### Lahendiks

$$
z=\varphi(y, C_1, ..., C_{n-1}).
$$

Arvestades nüüd tehtud muutujavahetust, saame

$$
y' = \varphi(y, C_1, ..., C_{n-1}).
$$

Siit

$$
\int \frac{dy}{\varphi(y, C_1, ..., C_n)} = x + C_n.
$$

 $QQ$ 

4 ロ ト ィ *同* ト

 $\mathcal{A}$  . If  $\mathcal{B}$  and  $\mathcal{A}$ 

Selliste asendustega on võimalik esialgne võrrand viia kujule

$$
G(y, z, z', ..., z^{(n-1)}) = 0.
$$

Lahendiks

$$
z=\varphi(y, C_1, ..., C_{n-1}).
$$

Arvestades nüüd tehtud muutujavahetust, saame

$$
y' = \varphi(y, C_1, ..., C_{n-1}).
$$

**Siit** 

$$
\int \frac{dy}{\varphi(y, C_1, ..., C_n)} = x + C_n.
$$

 $F(x, y, y', ..., y^{(n)}) = 0$ 

funktsioon *F α*−astme homogeenne funktsioon *y*,*y'*,...,*y*<sup>(*n*)</sup> suhtes. See tähendab

$$
F(x, ty, ty', ..., ty^{(n)}) = t^{\alpha} F(x, y, y', ..., y^{(n)}) \quad \forall t > 0.
$$

Sellisel juhul saab võrrandi järku alandada asendusega *y' = yz*, kus  $z = z(x)$  on uus otsitav funktsioon. Siit

$$
y'' = y'z + yz' = yz^2 + yz' = y(z^2 + z').
$$

$$
y''' = y'(z^2 + z') + y(2zz' + z'') = y(z^3 + 3zz' + z''),
$$

analoogililiselt saab leida ülejäänud tuletised. Asendustega saame

$$
F(x, y, yz, y(z2 + z'), ..., y\omega_n(z, z', ..., z(n-1))) = 0.
$$

 $(0.123 \times 10^{-14} \text{ m}) \times 10^{-14} \text{ m} \times 10^{-14} \text{ m}$ 

$$
F(x, y, y', ..., y^{(n)}) = 0
$$

funktsioon *F α*−astme homogeenne funktsioon *y、y′、*... , *y<sup>(n)</sup>* suhtes. See tähendab

$$
F(x, ty, ty',..., ty^{(n)}) = t^{\alpha} F(x, y, y',..., y^{(n)}) \quad \forall t > 0.
$$

Sellisel juhul saab võrrandi järku alandada asendusega *y' = yz*, kus  $z = z(x)$  on uus otsitav funktsioon. Siit

$$
y'' = y'z + yz' = yz^2 + yz' = y(z^2 + z').
$$

$$
y''' = y'(z^2 + z') + y(2zz' + z'') = y(z^3 + 3zz' + z''),
$$

analoogililiselt saab leida ülejäänud tuletised. Asendustega saame

$$
F(x, y, yz, y(z2 + z'), ..., y\omega_n(z, z', ..., z(n-1))) = 0.
$$

K ロ ト K 個 ト K 君 ト K 君 ト 一君

$$
F(x, y, y', ..., y^{(n)}) = 0
$$

funktsioon *F α*−astme homogeenne funktsioon *y、y′、*... , *y<sup>(n)</sup>* suhtes. See tähendab

$$
F(x, ty, ty',..., ty^{(n)}) = t^{\alpha} F(x, y, y',..., y^{(n)}) \quad \forall t > 0.
$$

Sellisel juhul saab võrrandi järku alandada asendusega *y' = yz*, kus  $z = z(x)$  on uus otsitav funktsioon. Siit

$$
y'' = y'z + yz' = yz^2 + yz' = y(z^2 + z').
$$

$$
y''' = y'(z^2 + z') + y(2zz' + z'') = y(z^3 + 3zz' + z''),
$$

analoogililiselt saab leida ülejäänud tuletised. Asendustega saame

$$
F(x, y, yz, y(z2 + z'), ..., y\omega_n(z, z', ..., z(n-1))) = 0.
$$

 $(0.125 \times 10^{-14} \text{ m}) \times 10^{-14} \text{ m}$ 

$$
F(x, y, y', ..., y^{(n)}) = 0
$$

funktsioon *F α*−astme homogeenne funktsioon *y、y′、*... , *y<sup>(n)</sup>* suhtes. See tähendab

$$
F(x, ty, ty', ..., ty^{(n)}) = t^{\alpha} F(x, y, y', ..., y^{(n)}) \quad \forall t > 0.
$$

Sellisel juhul saab võrrandi järku alandada asendusega  $y' = yz$ , kus  $z = z(x)$  on uus otsitav funktsioon. Siit

$$
y'' = y'z + yz' = yz^2 + yz' = y(z^2 + z').
$$

$$
y''' = y'(z^2 + z') + y(2zz' + z'') = y(z^3 + 3zz' + z''),
$$

analoogililiselt saab leida ülejäänud tuletised. Asendustega saame

$$
F(x, y, yz, y(z2 + z'), ..., y\omega_n(z, z', ..., z(n-1))) = 0.
$$

 $(0.125 \times 10^{-14} \text{ m}) \times 10^{-14} \text{ m}$ 

$$
F(x, y, y', ..., y^{(n)}) = 0
$$

funktsioon *F α*−astme homogeenne funktsioon *y、y′、*... , *y<sup>(n)</sup>* suhtes. See tähendab

$$
F(x, ty, ty',..., ty^{(n)}) = t^{\alpha} F(x, y, y',..., y^{(n)}) \quad \forall t > 0.
$$

Sellisel juhul saab võrrandi järku alandada asendusega  $y' = yz$ , kus  $z = z(x)$  on uus otsitav funktsioon. Siit

$$
y'' = y'z + yz' = yz^2 + yz' = y(z^2 + z').
$$

$$
y''' = y'(z^2 + z') + y(2zz' + z'') = y(z^3 + 3zz' + z''),
$$

analoogililiselt saab leida ülejäänud tuletised. Asendustega saame

$$
F(x, y, yz, y(z2 + z'), ..., y\omega_n(z, z', ..., z(n-1))) = 0.
$$

 $\Omega$ 

K ロ ト K 個 ト K 差 ト K 差 ト … 差

$$
F(x, y, y', ..., y^{(n)}) = 0
$$

funktsioon *F α*−astme homogeenne funktsioon *y、y′、*... , *y<sup>(n)</sup>* suhtes. See tähendab

$$
F(x, ty, ty',..., ty^{(n)}) = t^{\alpha} F(x, y, y',..., y^{(n)}) \quad \forall t > 0.
$$

Sellisel juhul saab võrrandi järku alandada asendusega  $y' = yz$ , kus  $z = z(x)$  on uus otsitav funktsioon. Siit

$$
y'' = y'z + yz' = yz^2 + yz' = y(z^2 + z').
$$

$$
y''' = y'(z^2 + z') + y(2zz' + z'') = y(z^3 + 3zz' + z''),
$$

analoogililiselt saab leida ülejäänud tuletised. Asendustega saame

 $F(x, y, yz, y(z<sup>2</sup> + z'), ..., y\omega_n(z, z', ..., z<sup>(n-1)</sup>)) = 0.$ 

**KOLKAR KELKEL EL KORA** 

$$
F(x, y, y', ..., y^{(n)}) = 0
$$

<span id="page-136-0"></span>funktsioon *F α*−astme homogeenne funktsioon *y、y′、*... , *y<sup>(n)</sup>* suhtes. See tähendab

$$
F(x, ty, ty',..., ty^{(n)}) = t^{\alpha} F(x, y, y',..., y^{(n)}) \quad \forall t > 0.
$$

Sellisel juhul saab võrrandi järku alandada asendusega  $y' = yz$ , kus  $z = z(x)$  on uus otsitav funktsioon. Siit

$$
y'' = y'z + yz' = yz^2 + yz' = y(z^2 + z').
$$

$$
y''' = y'(z^2 + z') + y(2zz' + z'') = y(z^3 + 3zz' + z''),
$$

analoogililiselt saab leida ülejäänud tuletised. Asendustega saame

$$
F(x, y, yz, y(z2 + z'), ..., y\omega_n(z, z', ..., z(n-1))) = 0.
$$

$$
y^{\alpha}F(x, 1, z, z^2 + z', ..., \omega_n(z, z', ..., z^{(n-1)})) = 0
$$

<span id="page-137-0"></span>ning ∀*y* < 0 korral

$$
y^{\alpha}F(x, -1, -z, -(z^2 + z'), ..., -\omega_n(z, z', ..., z^{(n-1)})) = 0
$$

Kui  $\alpha > 0$ , siis tuleb ka  $y = 0$  arvesse esialgse võrrandi lahendina. Üldiselt saame kaks lahendit

$$
z = \varphi_{+}(x, C_{1}, C_{2}, ..., C_{n-1}),
$$
  

$$
z = \varphi_{-}(x, C_{1}, ..., C_{n-1})
$$

ning siit saame tagasiasendusega eralduvate muutujatega DV'd

$$
y'=y\varphi_+(x,C_1,C_2,...,C_{n-1})
$$

$$
y' = y\varphi_{-}(x, C_1, ..., C_{n-1}).
$$

$$
y^{\alpha}F(x, 1, z, z^2 + z', ..., \omega_n(z, z', ..., z^{(n-1)})) = 0
$$

<span id="page-138-0"></span>ning ∀*y* < 0 korral

$$
y^{\alpha}F(x, -1, -z, -(z^2 + z'), ..., -\omega_n(z, z', ..., z^{(n-1)})) = 0
$$

Kui  $\alpha > 0$ , siis tuleb ka  $y = 0$  arvesse esialgse võrrandi lahendina. Üldiselt saame kaks lahendit

$$
z = \varphi_{+}(x, C_1, C_2, ..., C_{n-1}),
$$
  

$$
z = \varphi_{-}(x, C_1, ..., C_{n-1})
$$

ning siit saame tagasiasendusega eralduvate muutujatega DV'd

$$
y'=y\varphi_+(x,C_1,C_2,...,C_{n-1})
$$

või

$$
y' = y\varphi_{-}(x, C_1, ..., C_{n-1}).
$$

$$
y^{\alpha}F(x, 1, z, z^2 + z', ..., \omega_n(z, z', ..., z^{(n-1)})) = 0
$$

<span id="page-139-0"></span>ning ∀*y* < 0 korral

$$
y^{\alpha}F(x, -1, -z, -(z^2 + z'), ..., -\omega_n(z, z', ..., z^{(n-1)})) = 0
$$

Kui  $\alpha > 0$ , siis tuleb ka  $y = 0$  arvesse esialgse võrrandi lahendina. Üldiselt saame kaks lahendit

$$
z = \varphi_{+}(x, C_1, C_2, ..., C_{n-1}),
$$
  

$$
z = \varphi_{-}(x, C_1, ..., C_{n-1})
$$

ning siit saame tagasiasendusega eralduvate muutujatega DV'd

$$
y'=y\varphi_+(x,C_1,C_2,...,C_{n-1})
$$

või

$$
y' = y\varphi_{-}(x, C_1, ..., C_{n-1}).
$$

$$
y^{\alpha}F(x, 1, z, z^2 + z', ..., \omega_n(z, z', ..., z^{(n-1)})) = 0
$$

ning ∀*y* < 0 korral

$$
y^{\alpha}F(x, -1, -z, -(z^2 + z'), ..., -\omega_n(z, z', ..., z^{(n-1)})) = 0
$$

Kui  $\alpha > 0$ , siis tuleb ka  $y = 0$  arvesse esialgse võrrandi lahendina. Üldiselt saame kaks lahendit

$$
z = \varphi_{+}(x, C_{1}, C_{2}, ..., C_{n-1}),
$$
  

$$
z = \varphi_{-}(x, C_{1}, ..., C_{n-1})
$$

ning siit saame tagasiasendusega eralduvate muutujatega DV'd

$$
y'=y\varphi_+(x,C_1,C_2,...,C_{n-1})
$$

või

$$
y' = y\varphi_{-}(x, C_1, ..., C_{n-1}).
$$

Lahendiks vastavalt siis

$$
y = C_n e^{\int \varphi_+(x,C_1,C_2,...,C_{n-1})dx} C_n > 0
$$

ja

$$
y = C_n e^{\int \varphi_-(x, C_1, ..., C_{n-1}) dx} C_n < 0.
$$

 $299$ 

 $\mathbf{p}$ 

イロトメ 倒 トメ 差 トメ 差